## SAP ABAP table TMCWW {Check table: Time of day class}

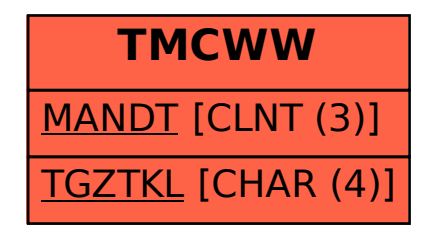